**A. Caldwell** 1 **DIS 2024 Grenoble**

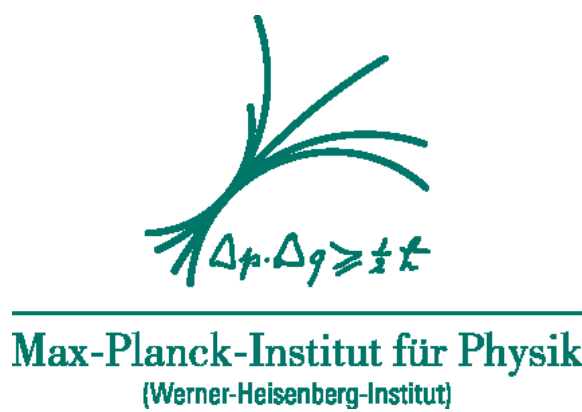

### A Novel Bayesian PDF Fitting Code **F. Capel, A. Caldwell, O. Schulz, A. Verbytskyi** (Max Planck Institute for Physics) **M. Botje** (Nikhef)

**R. Aggarwal** (USAR, Guru Gobind Singh Indraprastha University)

Presented by Allen Caldwell Max Planck Institute for Physics

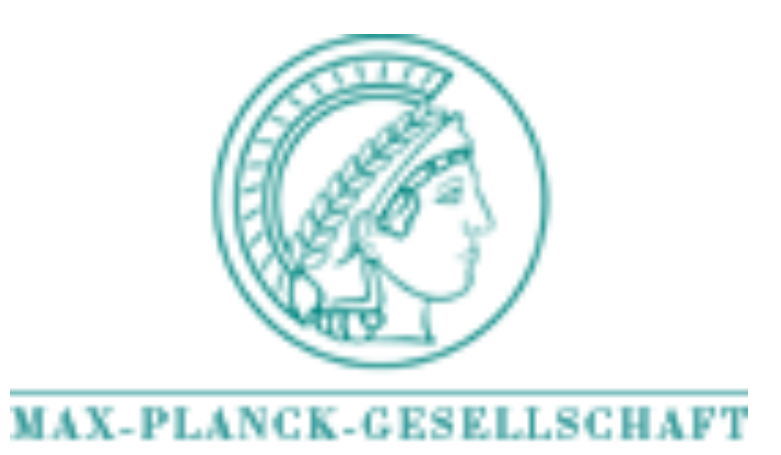

# PartonDensity.jl

**A. Caldwell** 2 **DIS 2024 Grenoble**

### Main Features

- fully Bayesian approach, with all its advantages, including samples from the full posterior density distribution
- based on BAT.jl, a modern Bayesian Analysis Toolkit written in the Julia language
- general likelihood, not limited to  $\chi^2$  minimization, allowing for forward modeling approach to analysis
- standard output in useful format

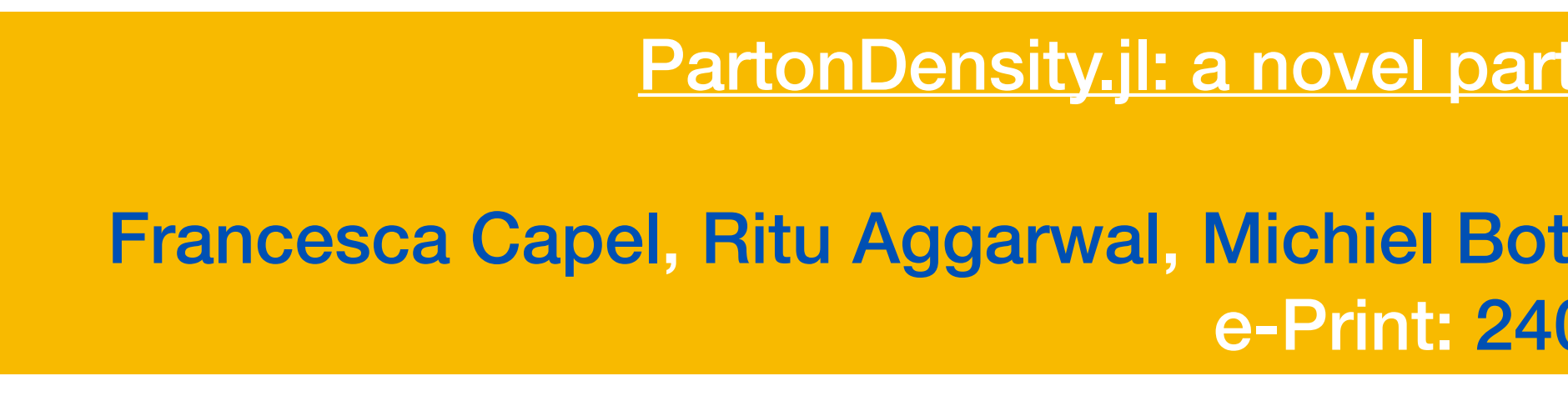

[PartonDensity.jl: a novel parton density determination code](https://inspirehep.net/literature/2753515)

[Francesca Capel,](https://inspirehep.net/authors/1931757) [Ritu Aggarwal](https://inspirehep.net/authors/1065986), [Michiel Botje](https://inspirehep.net/authors/1015681), [Allen Caldwell](https://inspirehep.net/authors/1014739), [Oliver Schulz](https://inspirehep.net/authors/1494691) et al. (Jan 31, 2024) e-Print: [2401.17729](https://arxiv.org/abs/2401.17729) [hep-ph]

**used in**

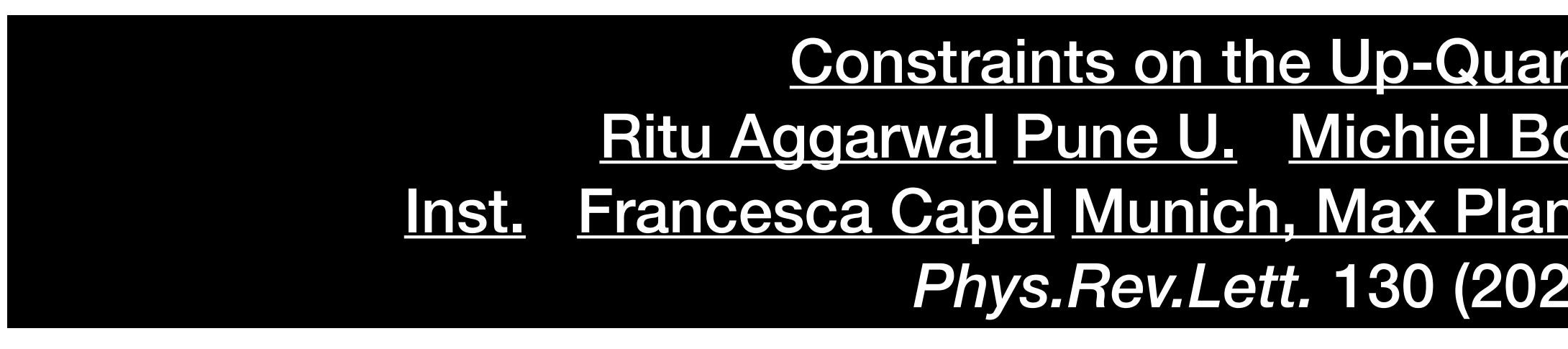

[Constraints on the Up-Quark Valence Distribution in the Proton](https://inspirehep.net/literature/2151489) [Ritu Aggarwal](https://inspirehep.net/authors/1065986) Pune U. Michiel Botje Nikhef, Amsterdam (Allen Caldwell Munich, Max Planck) Inst. [Francesca Capel](https://inspirehep.net/authors/1931757) Munich, Max Planck Inst. [Oliver Schulz](https://inspirehep.net/authors/1494691) Munich, Max Planck Inst. *Phys.Rev.Lett.* 130 (2023) 14, 141901 • e-Print: [2209.06571](https://arxiv.org/abs/2209.06571) [hep-ph]

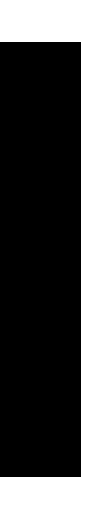

#### **A. Caldwell** 3 **DIS 2024 Grenoble**

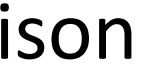

## Reminder: Bayesian Formulation

PartonDensity.jl solves Bayesian challenge using BAT.jl 

For those interested in how numerical challenges are met - visit: <https://github.com/bat/BAT.jl>

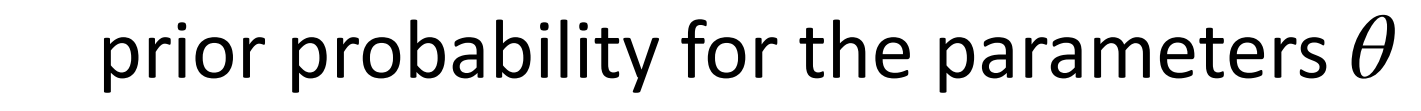

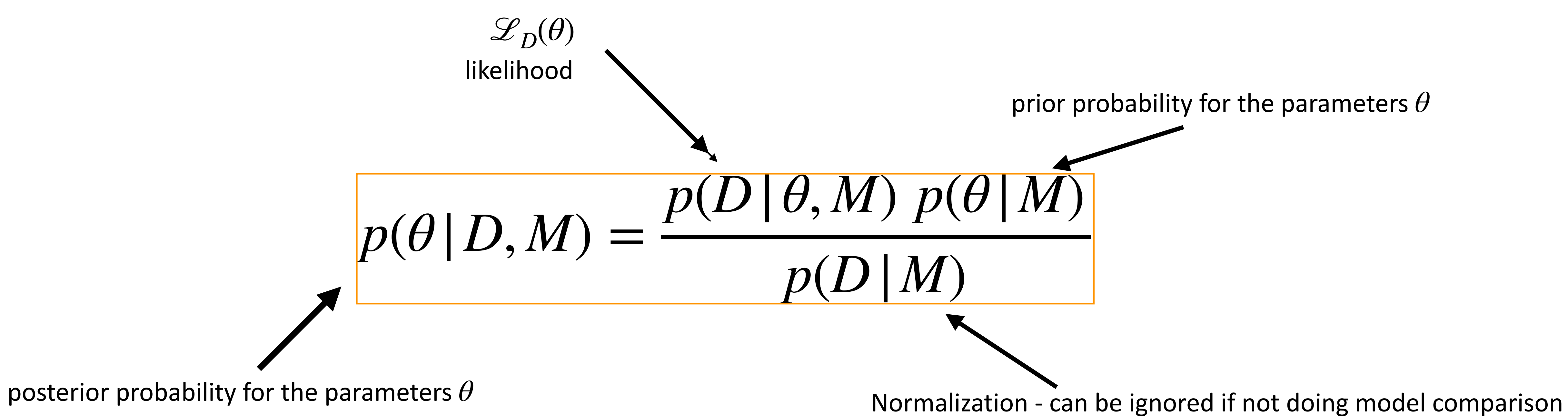

Simple expressions, but  $\theta$  can be quite high dimensional making the solution difficult.

### **A. Caldwell** 4 **DIS 2024 Grenoble**

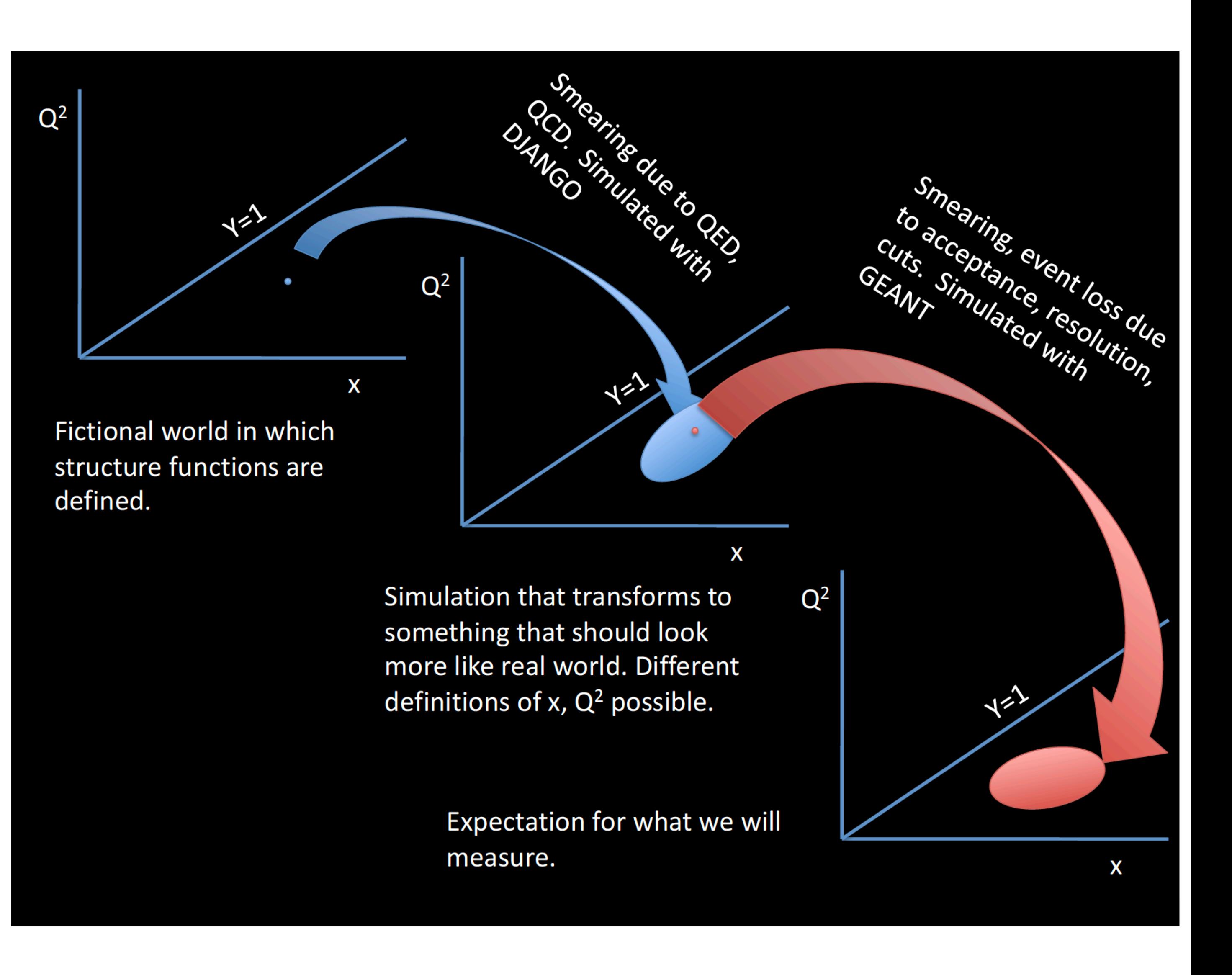

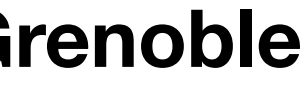

## Forward Modeling

- 1. Define pdfs
- 2. Perform evolution: done with QCDNUM
- 3. Calculate differential cross section
	- for unfolded data, use this for performing analysis
- 4. Integrate over bins in which events counted for forward modeling. Use a fine (detector specified) binning
- 5. Apply detector specific response function to get event expectations in measurement bins
- 6. Calculate probability of observed event numbers given expectation

## QCDNUM & SPLINT

SPLINT package constructs splines on selected set of QCDNUM  $(x,Q^2)$  evolution grid-points. Fast and accurate.

Compared to 2D Gauss integration routine for differently shaped bins. Relative difference  $\,< 10^{-9}$  with SPLINT running about a factor of~300 faster than Gauss integration

### Subtask

Evolution

Structure function splines (6)

Cross section spline

Integration over 429 bins

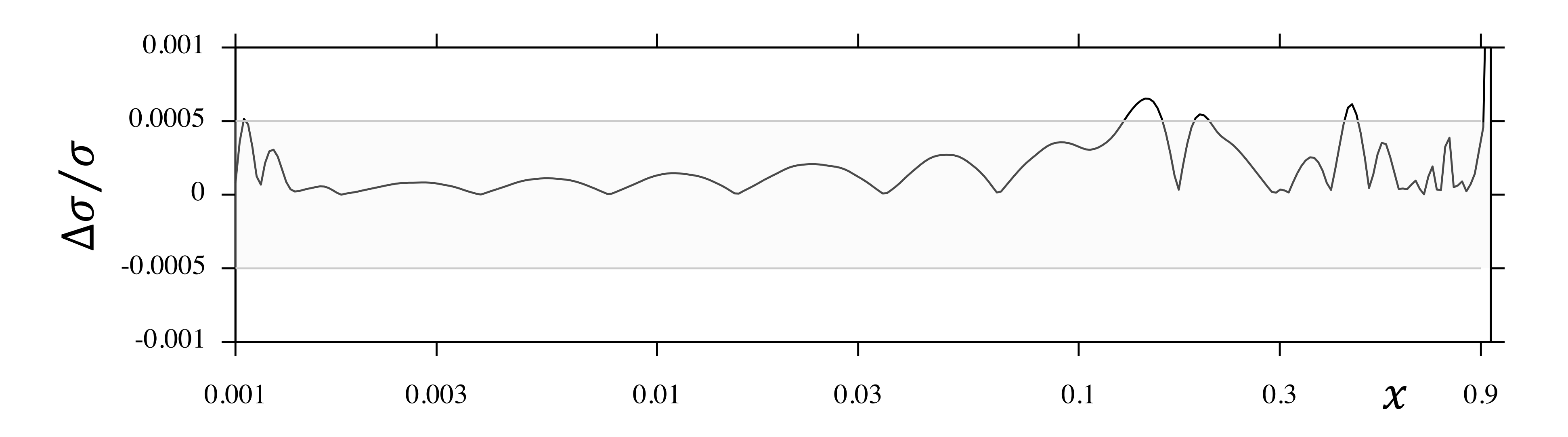

### 2018 MacBook Pro with an

Intel processor

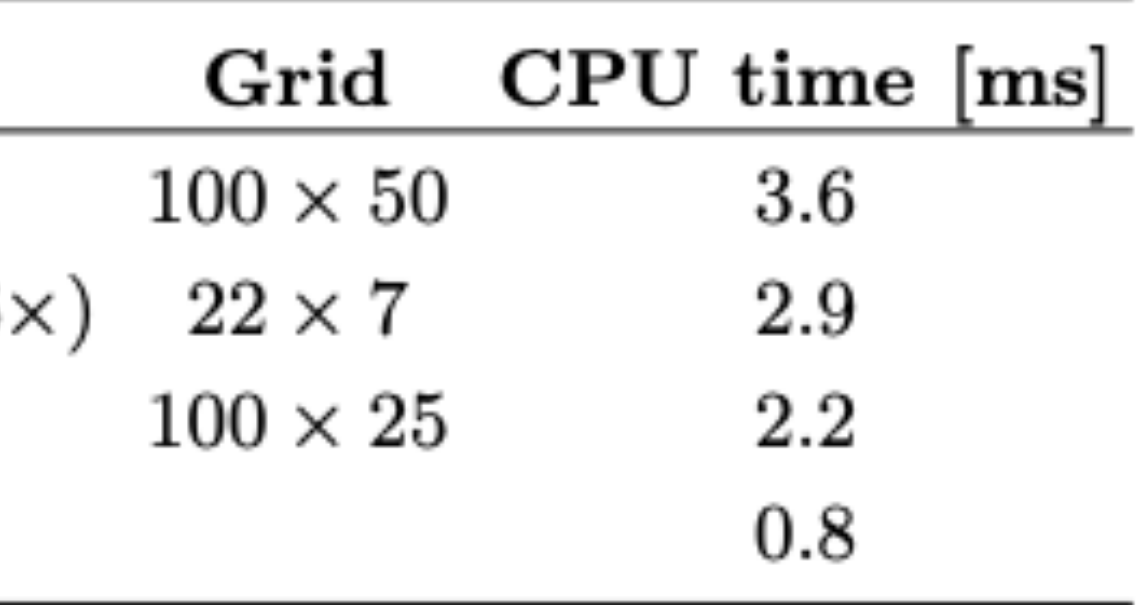

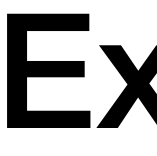

## Use combinations of Beta functions,  $xf(x) = A x^{\lambda} (1 - x)^{K}$  to model PDFs

Parameters are  $\lambda$ ,  $K$  and the integrated momenta,  $\Delta = \int dxxf(x)$ 

#### **A. Caldwell** 6 **DIS 2024 Grenoble**

### Example

TABLE III Priors used in the analysis of the pseudo-data sets. There are 9 parameters in the vector  $\Delta$  and 10 in  $\beta$ . The normal distributions are truncated to the range indicated, and their mean and standard deviation are given in brackets.

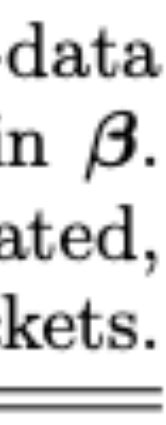

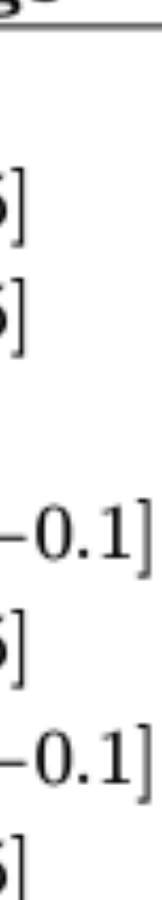

For our example, we use parameters similar to those found for the ZEUS high-x data to generate simulated data.

 $\sum$ ata simulated with luminosity as in ZEUS experiment as well as 100x ZEUS luminosity.

| Data simulated with luminosity as in ZEUS<br>experiment as well as 100x ZEUS luminosity.     |         |                            |                                                |            |    |                    |              |                | Prior                        |                                              |          |
|----------------------------------------------------------------------------------------------|---------|----------------------------|------------------------------------------------|------------|----|--------------------|--------------|----------------|------------------------------|----------------------------------------------|----------|
|                                                                                              |         |                            |                                                |            |    |                    |              |                | Δ                            | $Dir(20, 10, 20, 20, 5, 2.5, 1.5, 1.5, 0.5)$ | [0,1]    |
|                                                                                              |         |                            |                                                |            |    |                    |              |                | $K_u$                        | Normal $(3.5, 0.5)$                          | [1, 6.5] |
| TABLE II. Parameter values used in the data simulation.<br>$\boldsymbol{\Delta} \times 10^3$ |         |                            |                                                |            |    |                    |              |                | $K_d$<br>Normal $(3.5, 0.5)$ |                                              | [1, 6.5] |
|                                                                                              |         |                            |                                                |            |    |                    |              |                | $\lambda_q^{\rm v}$          | Uniform                                      | [0,1]    |
|                                                                                              |         |                            |                                                |            |    |                    |              |                | $\lambda_q^{\rm s}$          | Uniform                                      | $[-1,-$  |
| $u^V$                                                                                        | $d^V$   | $g^V$                      | $g^S$                                          | $2\bar{u}$ | 2d | $2\bar{s}$         | $2\bar{c}$   | 2b             | $K_g$                        | Normal $(4, 1.5)$                            | [1, 8.5  |
| 228                                                                                          | 104     | 249                        | 249                                            | 104        | 52 | 10                 | 5            | $0.5\,$        | $\lambda_{\bar q}$           | Uniform                                      | $[-1,-$  |
| $K_u$                                                                                        | $K_d\,$ | $\lambda_{\alpha}^{\rm v}$ | $\lambda^{\rm s}_{\scriptscriptstyle{\alpha}}$ | $K_q$      |    | $\lambda_{\bar q}$ | $K_{\bar q}$ | β              | $K_{\bar q}$                 | Normal $(4, 1.5)$                            | [1, 9.5  |
| 3.70                                                                                         | 3.70    | 0.50                       | $-0.50$                                        | $5.0\,$    |    | $-0.50$            | $6.0\,$      | $\overline{0}$ | β                            | Normal $(0, 1)$                              | $[-5, 5$ |
|                                                                                              |         |                            |                                                |            |    |                    |              |                |                              |                                              |          |

Parameters used to model systematic uncertainties in modeling of detector response

#### **A. Caldwell** 7 **DIS 2024 Grenoble**

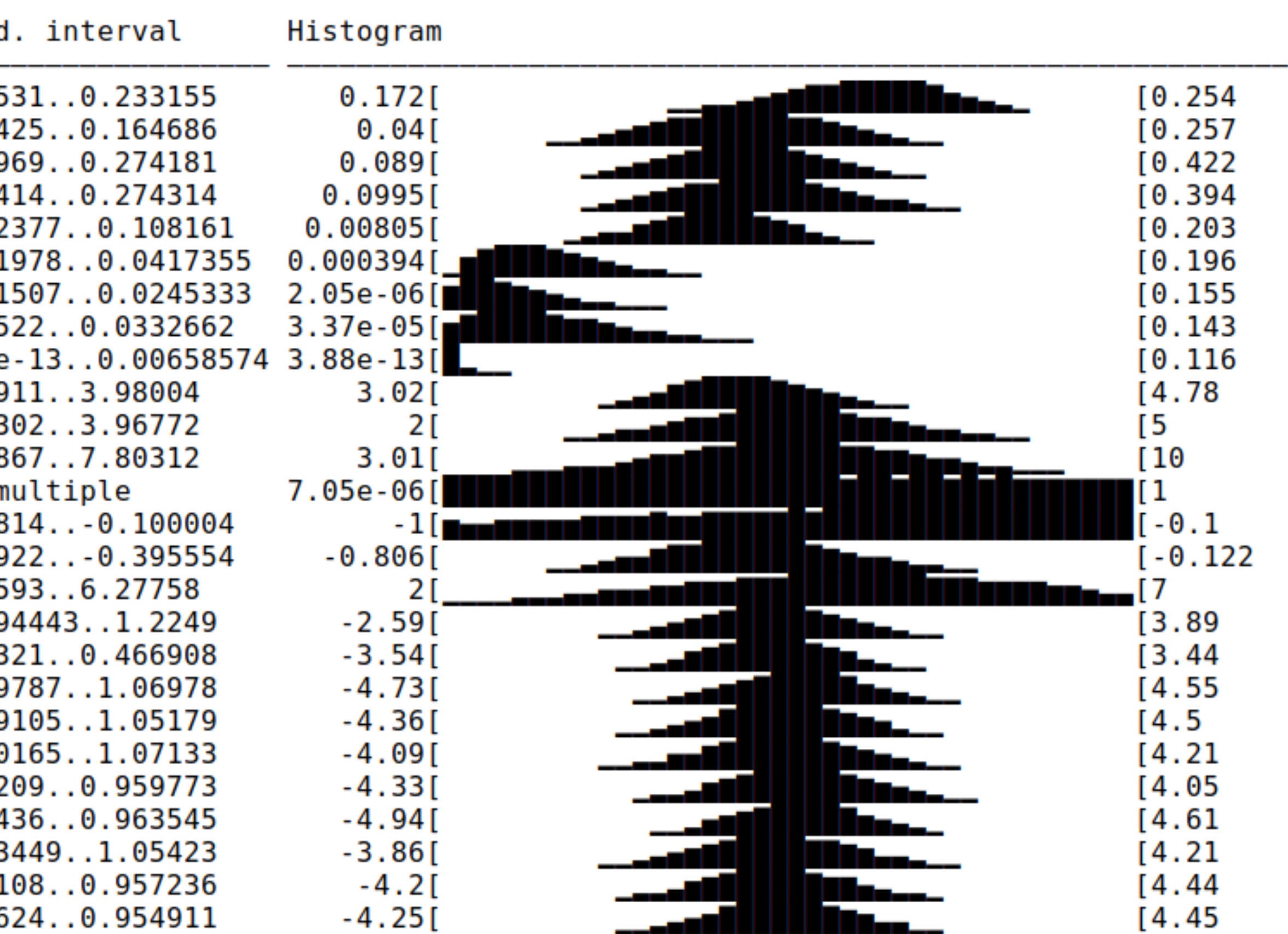

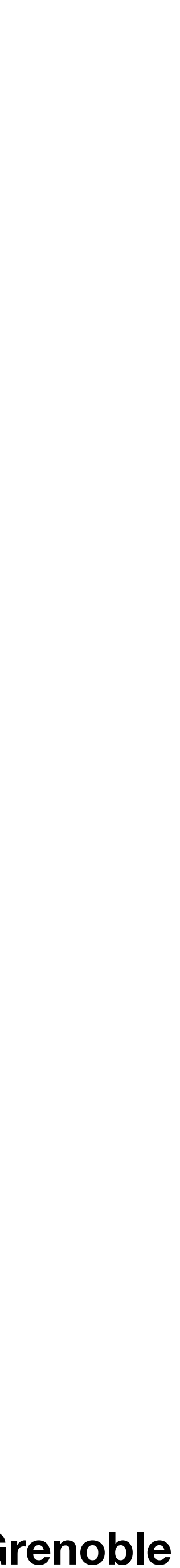

### Example Output

#### Sampling result

- Total number of samples: 180725
- Total weight of samples: 999996
- Effective sample size: between 1915 and 4848  $\bullet$

#### Marginals

<u> - - - - - - - - - - -</u>

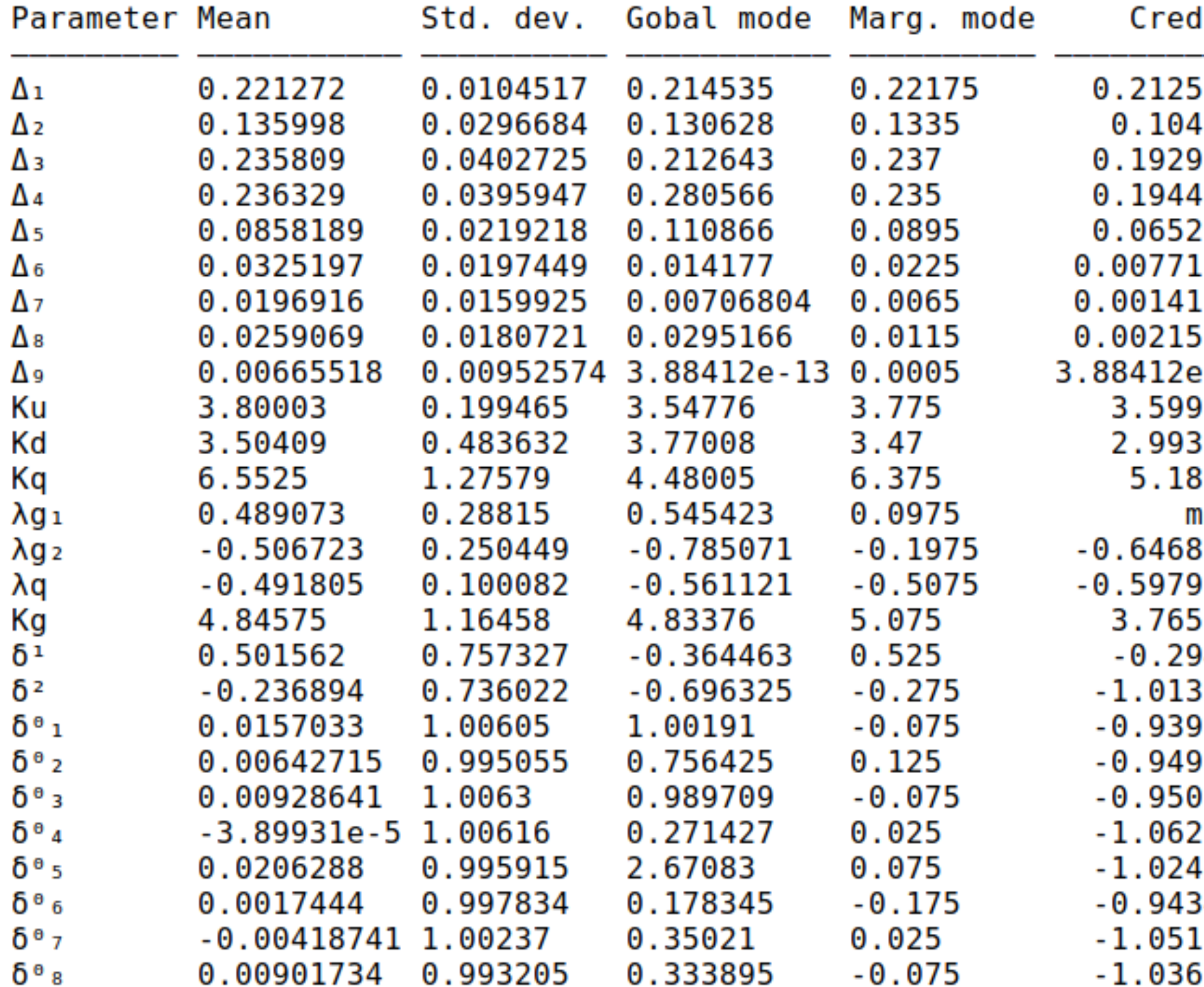

### **A. Caldwell** 8 **DIS 2024 Grenoble**

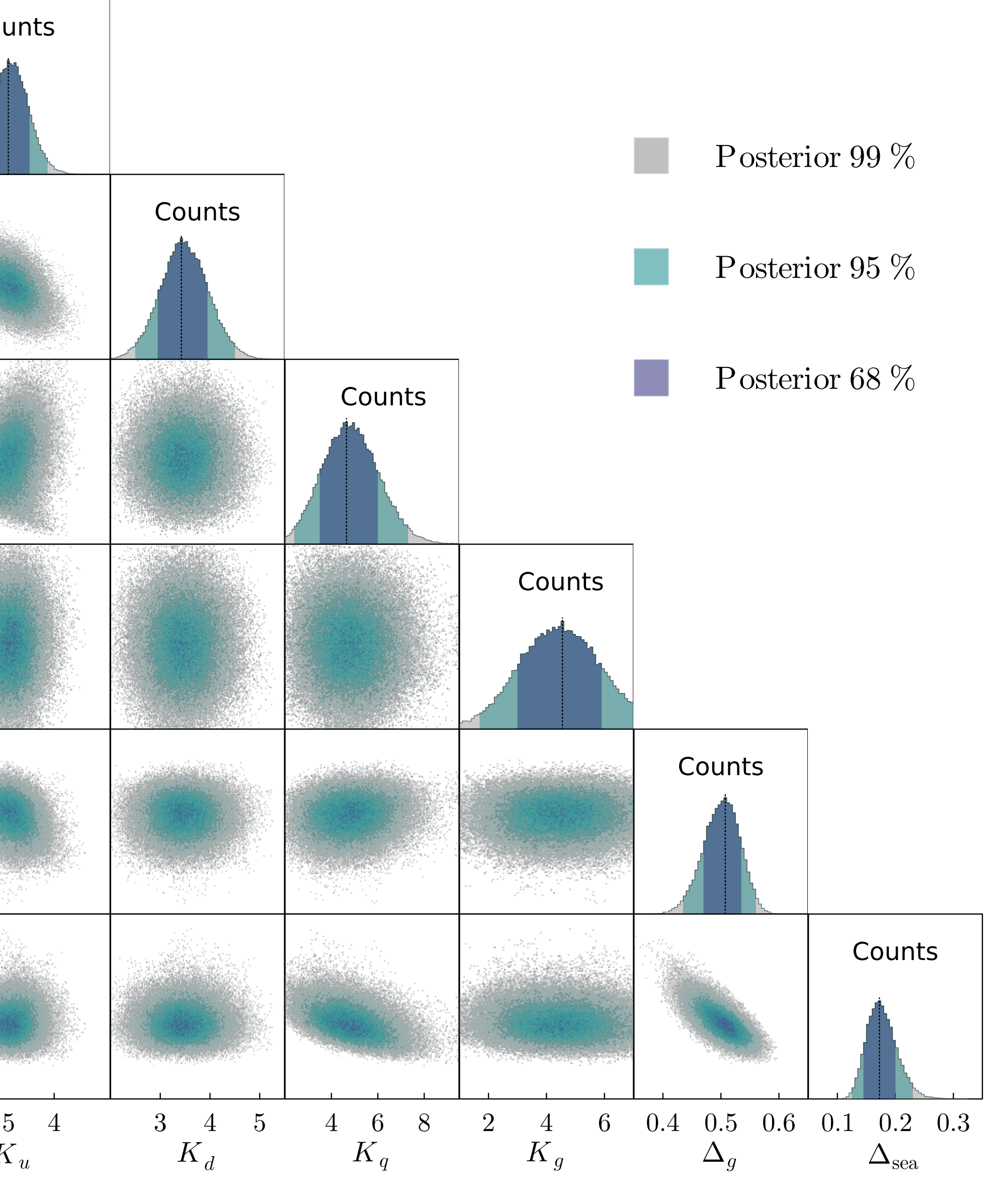

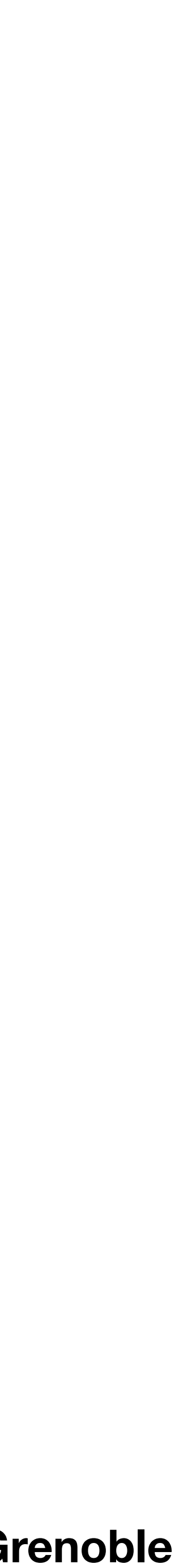

## Example Output

Counts  $K_{\it u}$  $6\phantom{.}6$  $\chi^d$  4  $\overline{2}$ 8  $\begin{bmatrix} 2 & 6 \ 4 & 4 \end{bmatrix}$  $\overline{2}$ 8 -6  $K_g\,$  $\overline{2}$  $0.6$  $\sum_{\infty}$  0.5 0.4 0.3  $\left\{\begin{array}{c} \mathbb{S} \\ 0.2 \end{array}\right\}$  $0.1$  $3 \t3.5 \t4$  $K_{\it u}$ 

### Parameter Distributions

Full set of 1D and 2D distributions trivially available

Functions to return correlation matrix, credible intervals, etc

 $\mathcal{X}% _{M_{1},M_{2}}^{\alpha,\beta}(\varepsilon)$ 

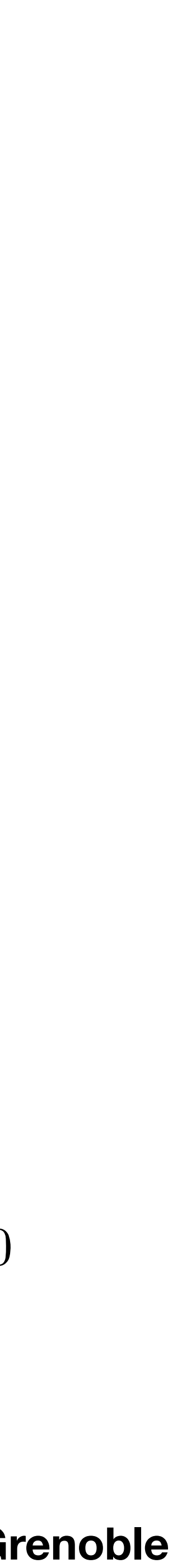

## Example Output

Posterior predictive check: Use samples of the parameters from the posterior probability distribution to generate data and compare to fitted data.

This is a Bayesian goodness-of-fit test

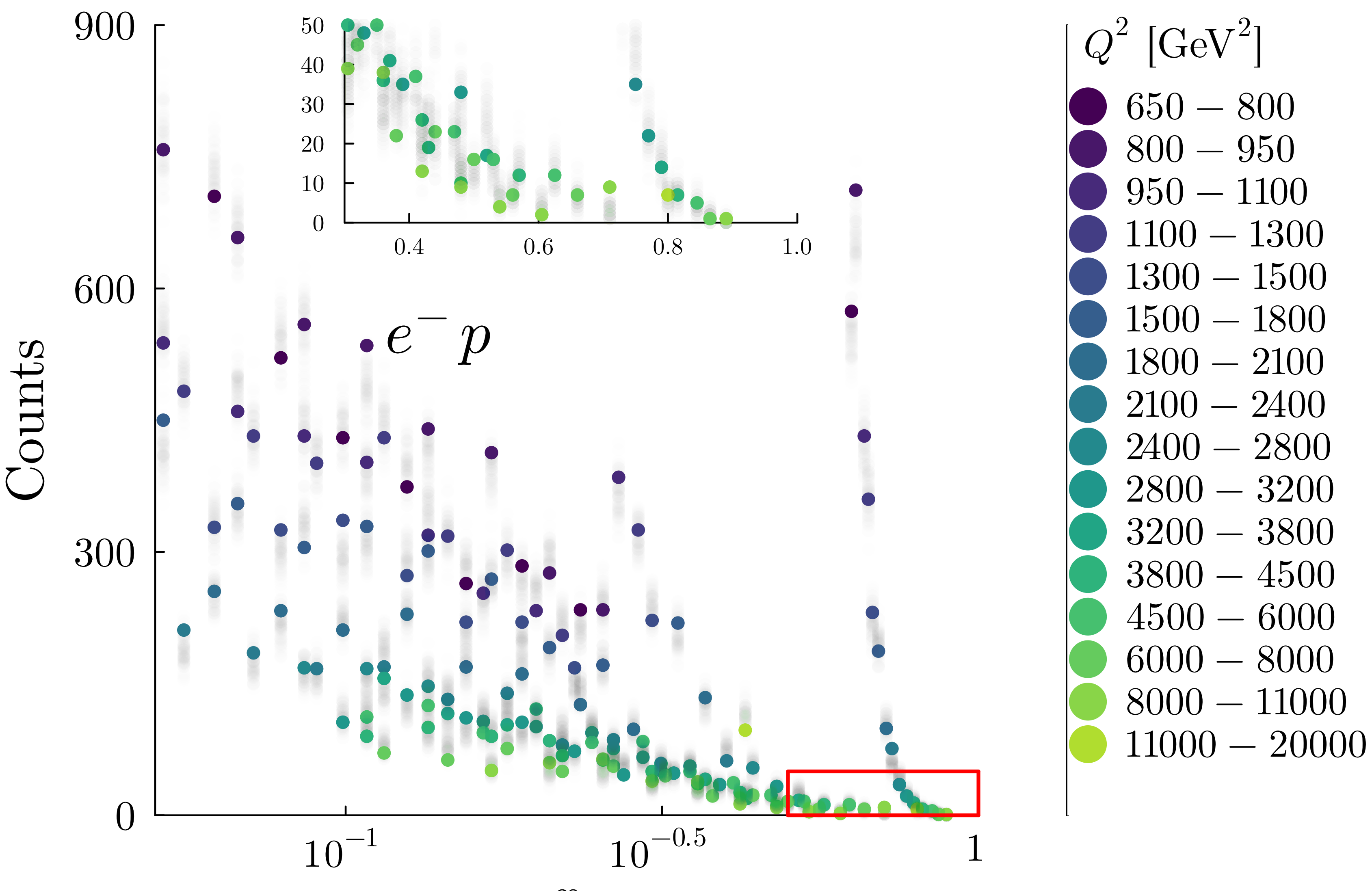

**A. Caldwell** 10 **DIS 2024 Grenoble**

### Analysis based on Samples

E.g., total Sea momentum  $\Delta_{\rm sea}$  and gluon momentum  $\Delta_{\rm g}$ calculated and correct probability distribution extracted

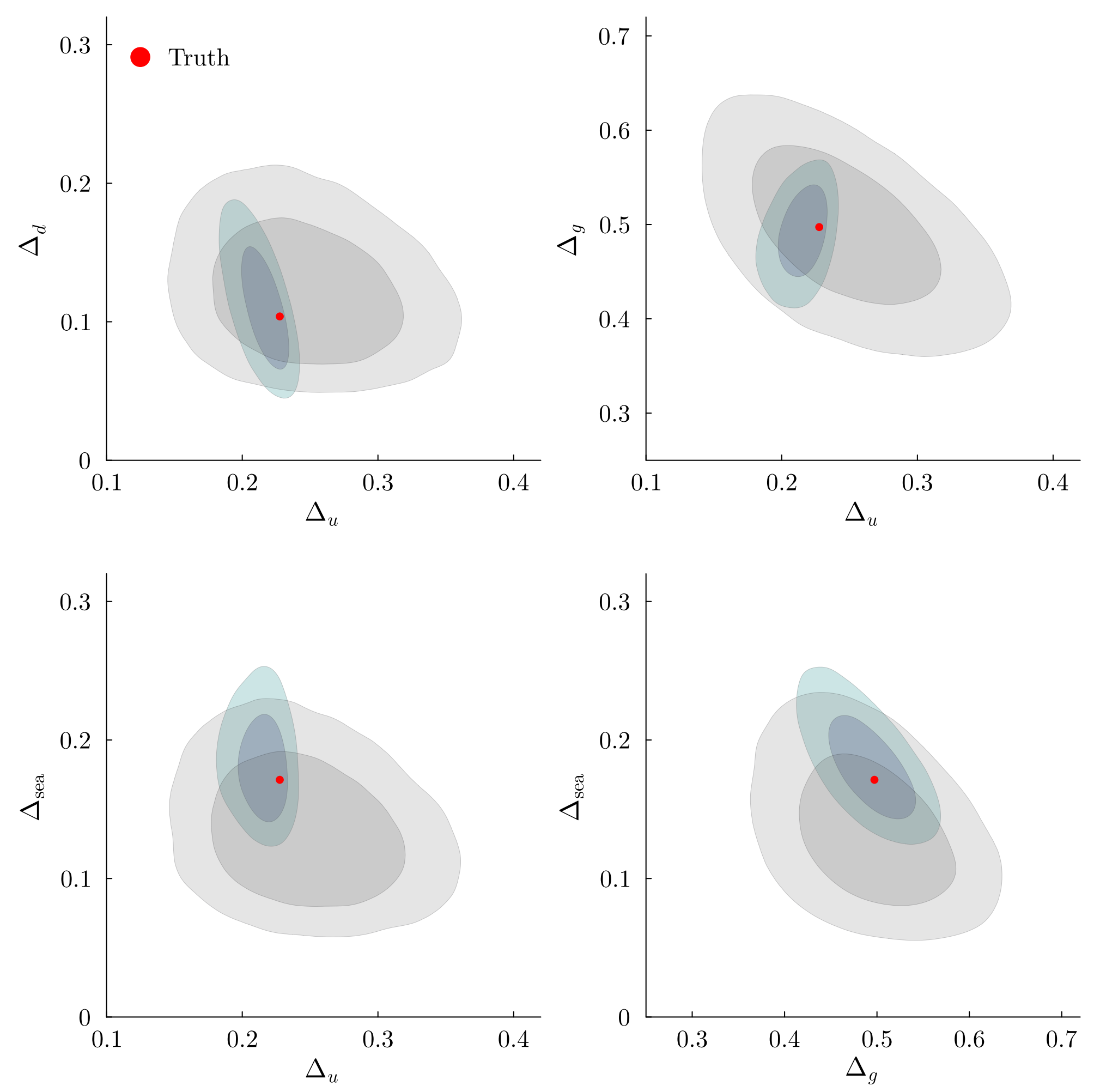

Any function of the parameters can be calculated and the probability distribution for the function plotted.

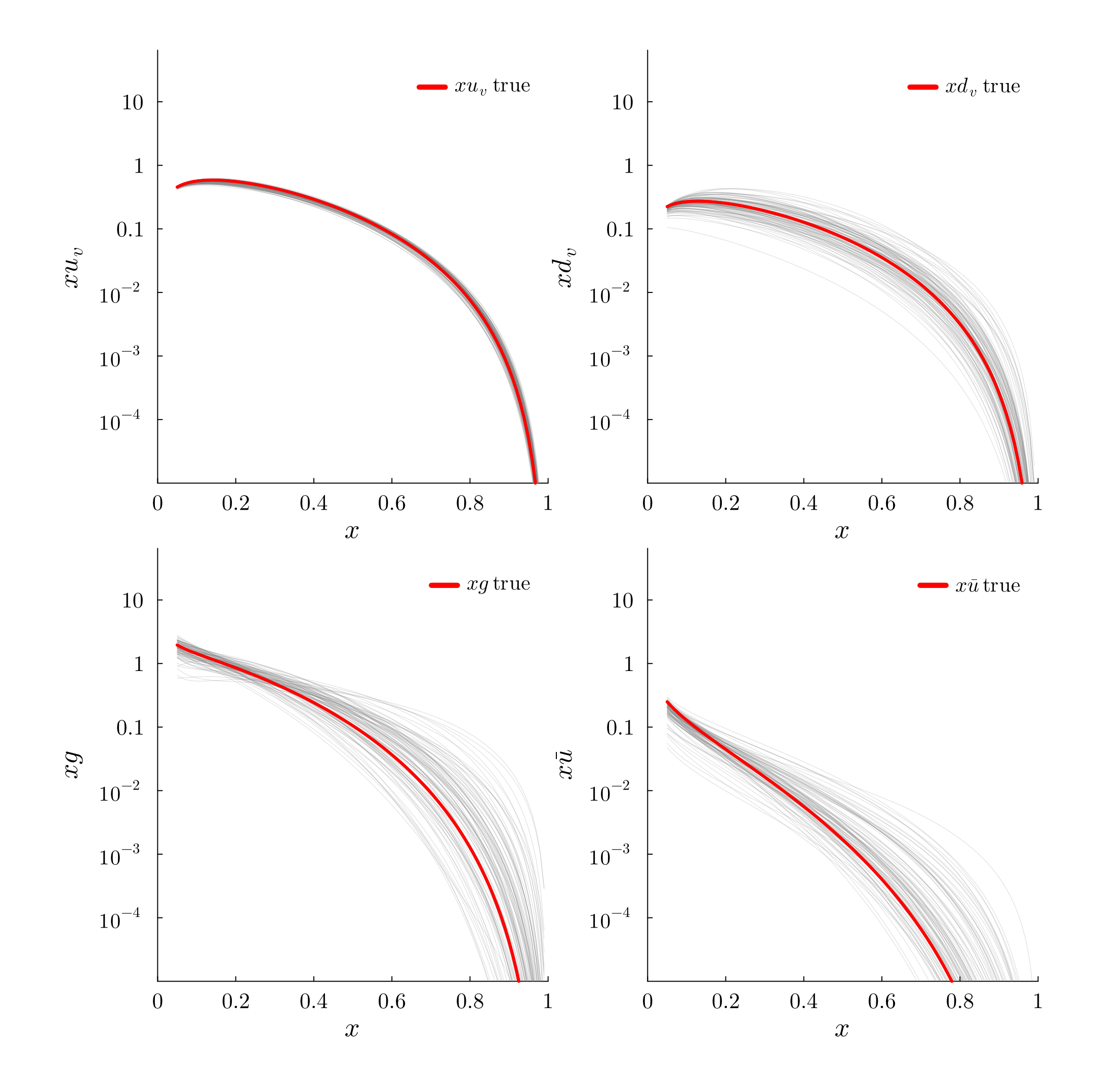

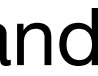

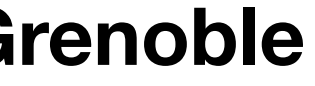

### Scaling of uncertainties with data set size was verified Effect of misspecified priors also studied in detail

## Testing

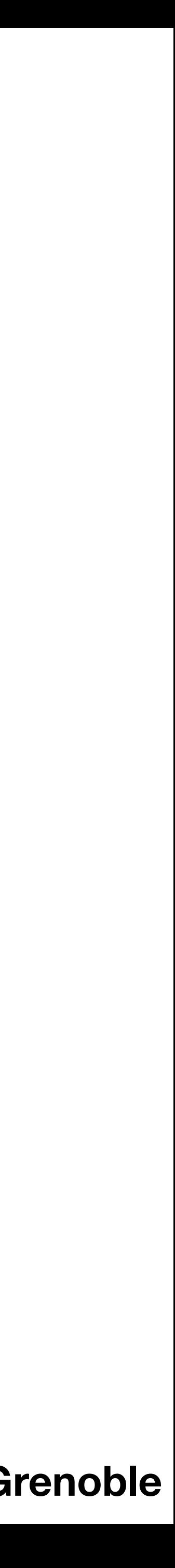

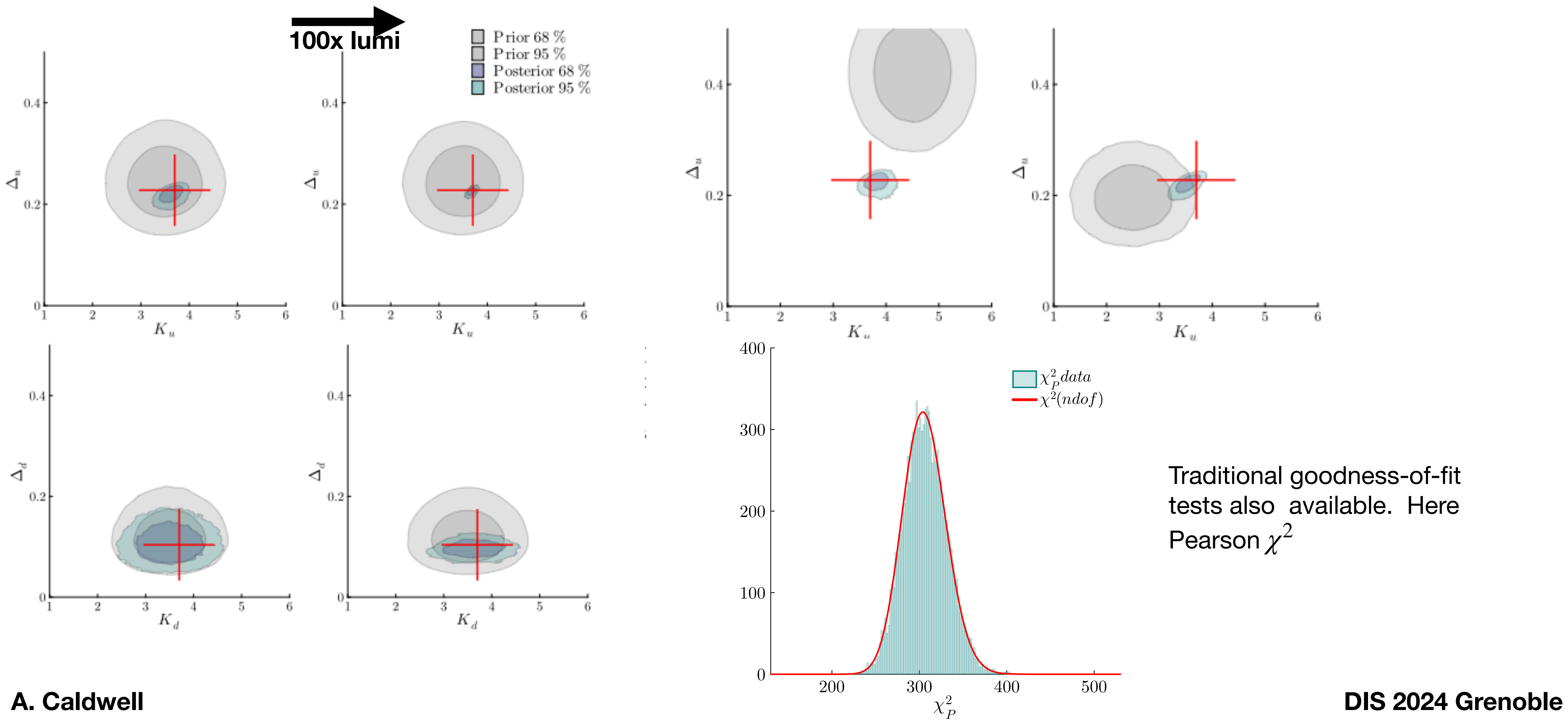

**A. Caldwell** 12 **DIS 2024 Grenoble**

## ZEUS high-x Analysis

### [Constraints on the Up-Quark Valence Distribution in the Proton](https://inspirehep.net/literature/2151489)

[Ritu Aggarwal](https://inspirehep.net/authors/1065986) Pune U. Michiel Botje Nikhef, Amsterdam [Allen Caldwell](https://inspirehep.net/authors/1014739) Munich, Max Planck Inst. [Francesca Capel](https://inspirehep.net/authors/1931757) Munich, Max Planck Inst. [Oliver Schulz](https://inspirehep.net/authors/1494691) Munich, Max Planck Inst. *Phys.Rev.Lett.* 130 (2023) 14, 141901 • e-Print: [2209.06571](https://arxiv.org/abs/2209.06571) [hep-ph]

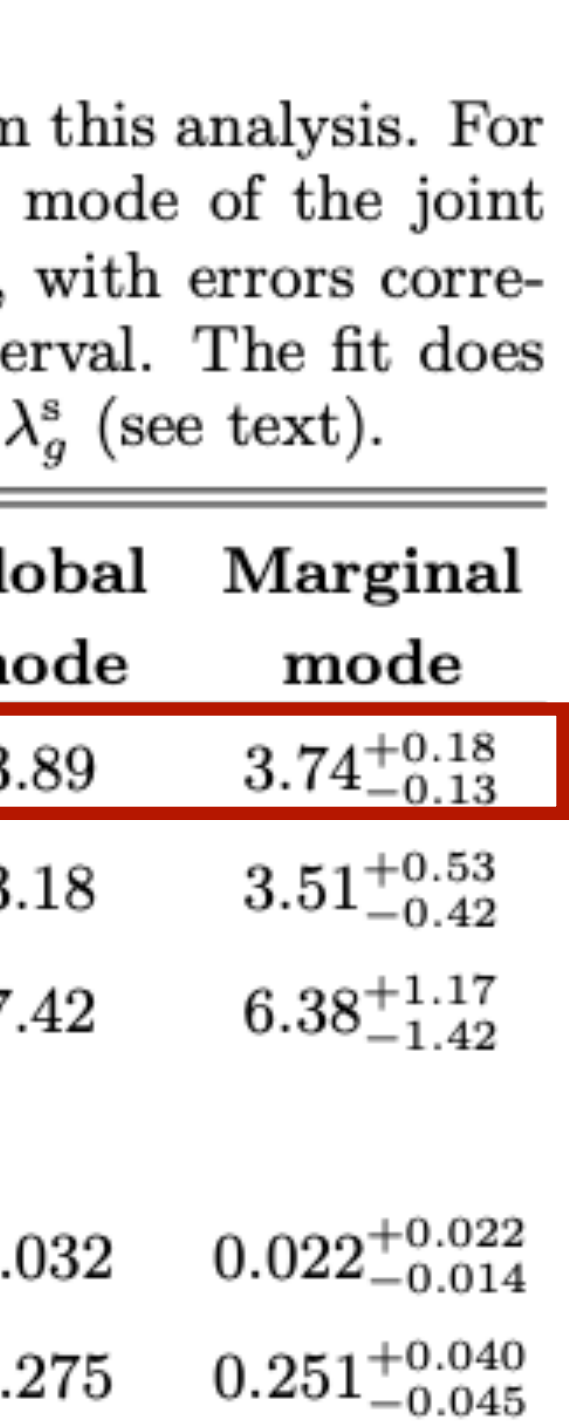

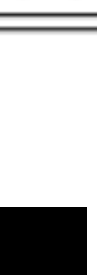

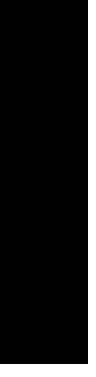

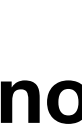

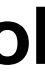

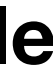

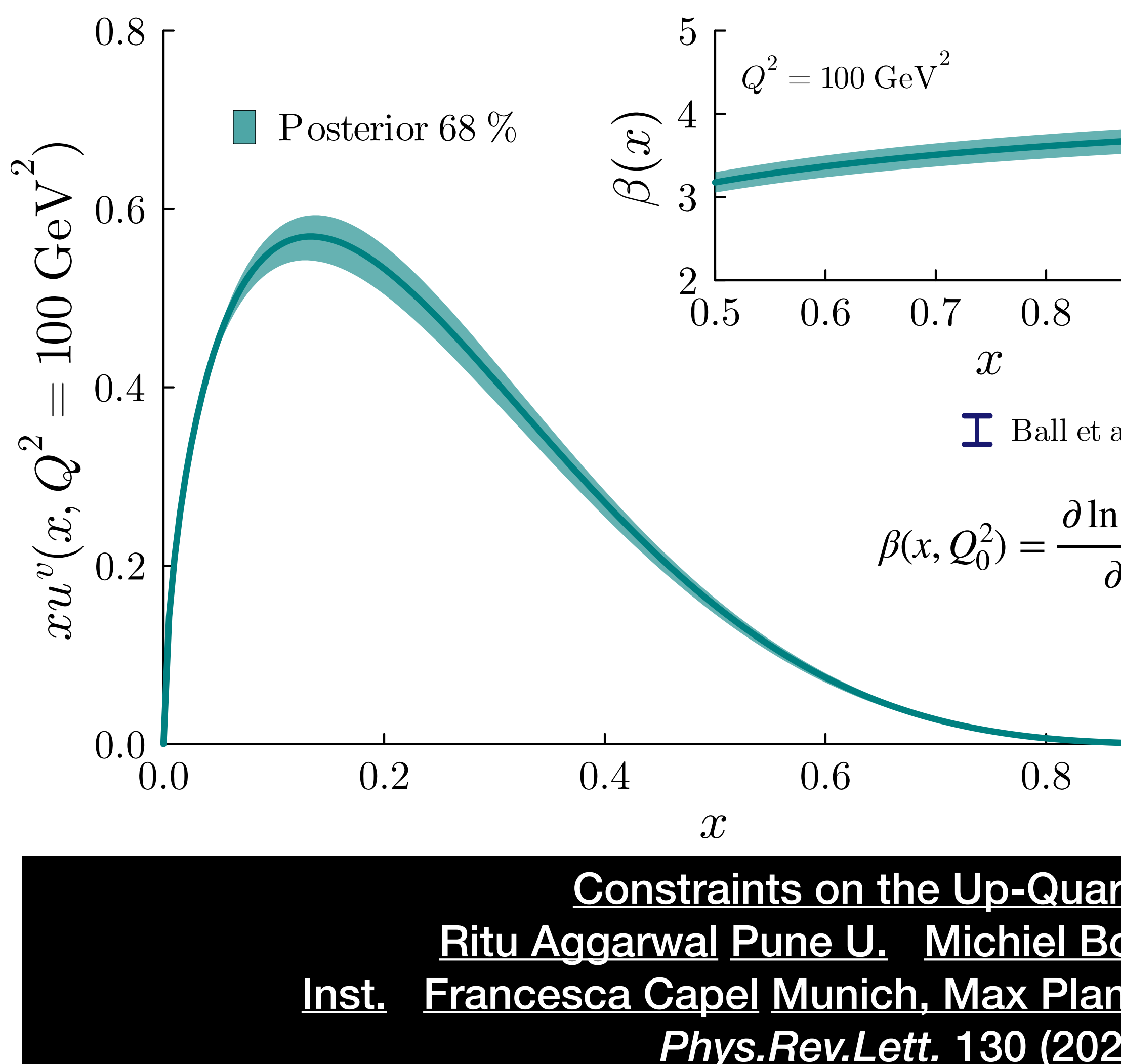

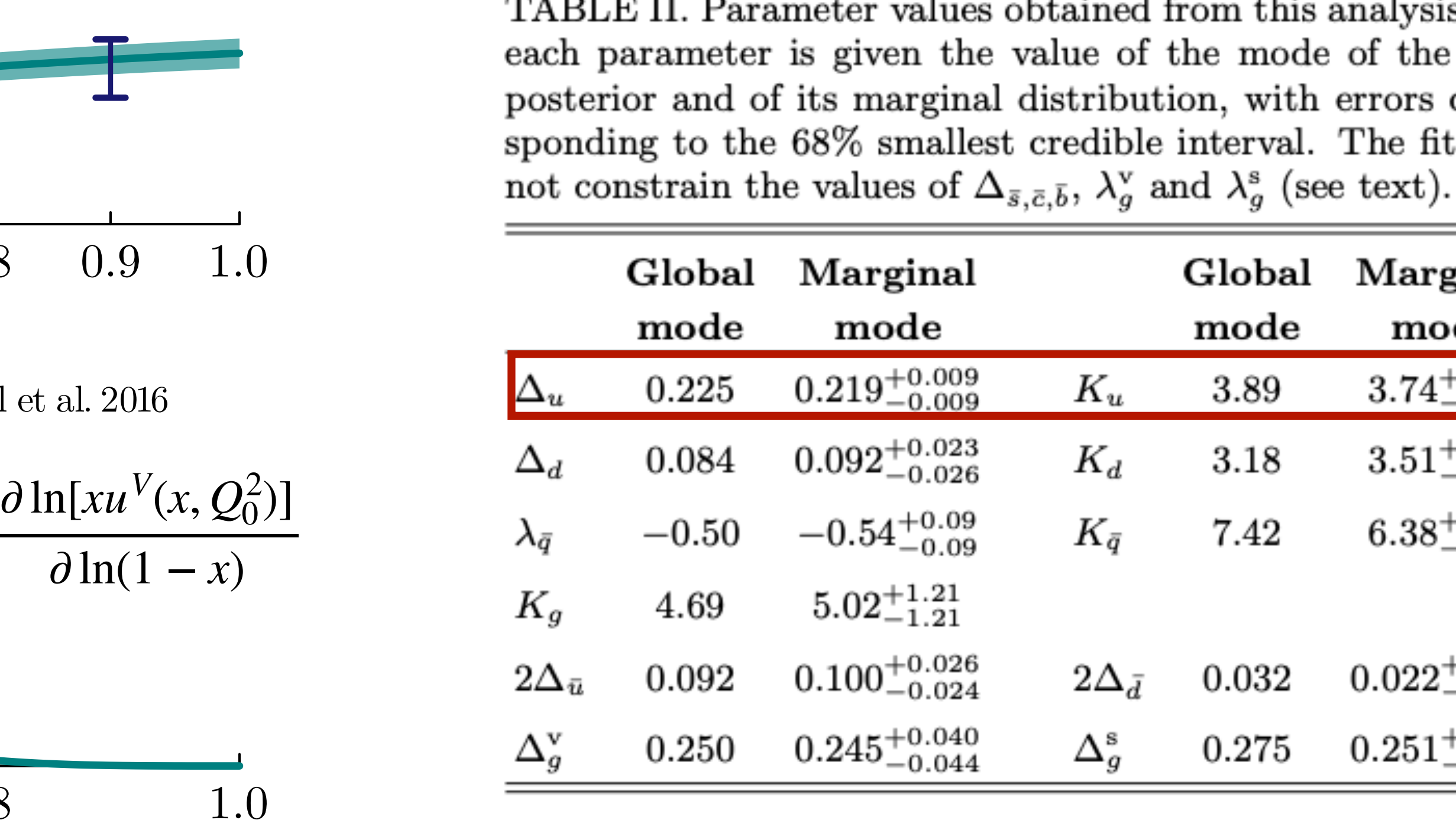

### **A. Caldwell** 13 **DIS 2024 Grenoble**

- We have developed a novel PDF analysis code allowing for a full Bayesian posterior probability determination
- Code supports a forward modeling approach.
- 
- Use of Julia allows I/O, plotting, analysis, ..., in one high-level language
- 

### Summary

• The open-source code has been thoroughly tested and is now available for distribution. **https://github.com/cescalara/PartonDensity.jl** 

• So far, used exclusively for the analysis of high-x and high- $Q^2$   $e^{\pm}p$  NC scattering data. Look forward to extending the analysis to other data sets, including those reported as differential cross sections at the QED Born level.

• Make the analysis code run much faster (e.g., by parallelizing computations through threading or forking, by improving the MCMC

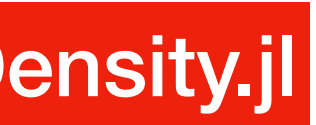

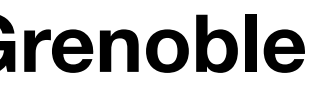

#### **Planned upgrades:**

- sampling efficiency and by speeding up the QCD evolution of the pdfs.
- Extend the framework to investigate more flexible pdf parameterizations using Bayesian model selection techniques.
- Help is welcome to make PartonDensity.jl more generally useable!